# **Gilt die Eisheiligenregel noch?**

#### GÜNTER NORDMEIER, BAD ESSEN

*Zusammenfassung: Es wird ein Unterrichtsprojekt für den 7./ 8. Jahrgang mit einer realitätsnahen Fragestellung vorgestellt. Die Schülerinnen und Schüler sollen zielgerichtet eine umfangreiche Datenmenge mithilfe ausgewählter robuster Kennwerte und kurzer geglätteter Zeitreihen dieser Maßzahlen analysieren und interpretieren und dann die Frage sachangemessen beantworten.*

#### **1 Einführung**

"Die Eisheiligen sieht kein Gärtner gern, denn es sind allzu gestrenge Herrn."

(Alte Bauern- und Wetterregel, nach Michels, a.a.O. S.138)

Es ist belegt, dass es bis zur Mitte des 19. Jahrhunderts fast regelmäßig in der Zeit vom 11. bis 15. Mai in Mitteleuropa Kälterückfälle gab, zum Teil mit Nachtfrösten.

Die Eisheiligentage heißen:

- 11. Mai: Mamertus
- 12. Mai: Pankratius
- 13. Mai: Servatius
- 14. Mai: Bonifatius
- 15. Mai: Kalte Sophie

In Norddeutschland zählen im engeren Sinne der 11. – 13. Mai zu den Eisheiligentagen, während in Süddeutschland vorwiegend Pankratius, Servatius und Bonifatius so bezeichnet werden.

Aber: Gilt die Eisheiligenregel auch heute noch?

Im Folgenden wird beschrieben, wie man mit Methoden der beschreibenden und explorativen Statistik gültige Antworten auf diese Frage finden kann.

In einem ersten Unterrichtsgespräch ist zu klären,

- 1. welches Datenmaterial zur Verfügung steht,
- 2. welche Ideen die Schülerinnen und Schüler einbringen und welche Methoden dabei vielleicht zum Tragen kommen können.

(1) Es liegt auf der Hand, dass man mindestens auf die nächtlichen Tiefsttemperaturen (TTEMP) eines Ortes (nach Möglichkeit in der Region der Schule gelegen) etwa für den Zeitraum vom 1. bis 20. Mai aus möglichst vielen aufeinander folgenden Jahren zurückgreifen muss. Der Verfasser teilt in Tab. 1 eigene Messdaten (von seinem nordwestdeutschen Wohnort) für die Jahre 1990 bis 2005 mit. Die Temperaturen wurden zwar auf

Zehntelgrad genau gemessen, werden in der Tabelle jedoch auf ganzzahlige Zahlenwerte gerundet angegeben.

Den Kolleginnen und Kollegen aus Ost-, Süd- und Westdeutschland oder aus Österreich rate ich, nach Möglichkeit Temperaturreihen zu Grunde zu legen, die von Messungen aus der unmittelbaren Umgebung stammen. Vielleicht gibt es ja einen Hobby-Meteorologen in der eigenen oder der Nachbarschule, der Messreihen zur Verfügung stellt. Manchmal können Stadtwerke oder ähnliche Einrichtungen helfen. Vielleicht findet man im Internet geeignetes Datenmaterial.

(2) Die Schüler und Schülerinnen können vorschlagen,

- Kennwerte der Häufigkeitsverteilung der TTEMP an den Eisheiligentagen und anderer Perioden im Mai zu bestimmen und zu vergleichen,
- den "Monatsgang" der TTEMP darzustellen und zu untersuchen, um auffallende Kälteeinbrüche festzustellen,
- die Schwankungen der TTEMP von Tag zu Tag zu untersuchen,
- auch andere Witterungsvariable heranzuziehen.

#### **2 Untersuchung von Häufigkeitsverteilungen**

Als erstes sollte man von allen Beteiligten ein **Stamm- und Blatt-Diagramm** (St.u.Bl.) der TTEMP vom 11. bis 15. Mai anlegen lassen, damit sie einen Überblick über die Daten bekommen (Abb. 1). Das Diagramm zeigt eine etwas rechtsschiefe eingipflige Verteilung mit zentraler Tendenz. Als sehr niedrige nächtliche Tiefsttemperaturen für die "Eisheiligenzeit" muss man 3 und 4 °C bezeichnen, als sehr hohe 14 und 15 °C. Die Begriffe "absolute", "relative" und "aufsummierte" Häufigkeit sollten noch einmal erklärt werden.

Weiter bringt uns ein St.u.Bl., in dem links die TTEMP vom 6. – 10. Mai und rechts die vom 11. – 15. Mai dargestellt sind, ein sogenanntes "back to back stem-and-leaf" (Abb. 2). Das Diagramm ist leicht zu lesen, weil die beiden Teile einen gemeinsamen Stamm besitzen.

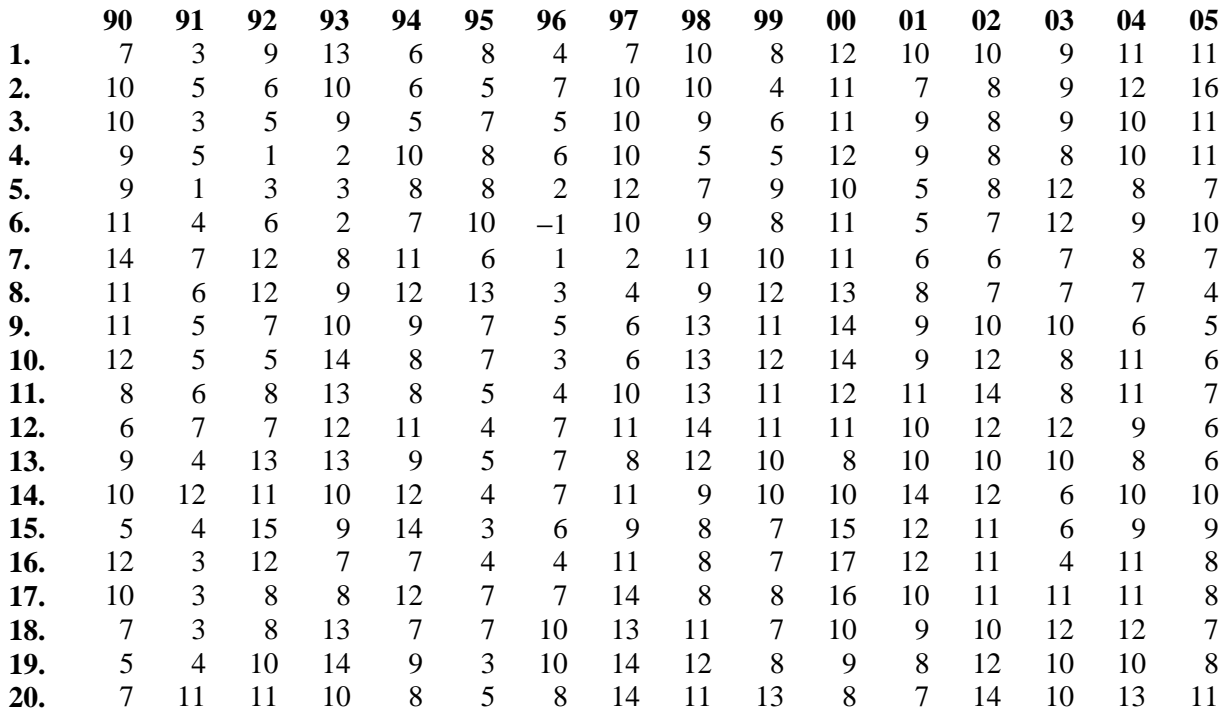

Tab. 1: Nächtl. Tiefsttemperaturen vom 1. – 20. Mai 1990 bis 2005

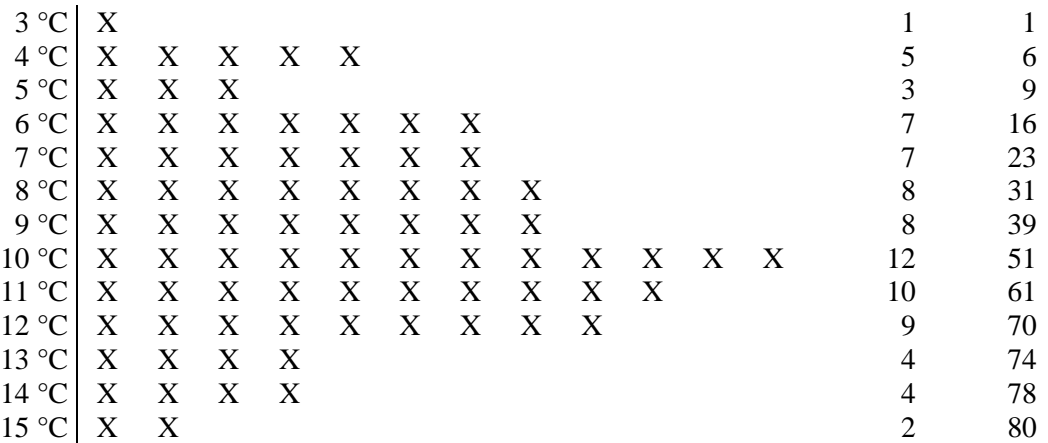

Abb. 1: Nächtl. Tiefsttemperaturen v. 11. – 15. Mai

(In der vorletzten Spalte stehen die Häufigkeiten, in der letzten die kumulierten Häufigkeiten)

Bei der Betrachtung und Auswertung dieser Abbildung stellen die Schülerinnen und Schüler in einem Unterrichtsgespräch fest:

- Die Witterung in den fünf Tagen vor der Eisheiligenzeit war in den letzten 16 Jahren unbeständiger als an den Eisheiligentagen selbst (zweigipflige Verteilung, größere Streuung der Daten).
- In der Zeit vom 6. 10. Mai wurden deutlich mehr kalte Nächte gezählt als an den Eisheiligentagen.
- Bei Lufttemperaturen von 1 bis 3 °C können im Mai in klaren Nächten am Erdboden auch Temperaturen unter 0 °C auftreten. Die Gefahr von Bodenfrösten ist also

an den Tagen vom 6. –10. Mai deutlich höher als an den Eisheiligentagen.

Es lohnt sich, bestimmte Lagemaßzahlen für beide Perioden zu bestimmen und zu vergleichen (Tab. 2).

Diese Kennwerte können in dem St.u.Bl.- Diagramm durch einfaches Abzählen ermittelt werden.

 X −1 0 X X 1 X X 2 X X 3 X X X X 4 X X X X X X X X X X X 5 X X X X X X X X X X X 6 X X X X X X X X X X X X X X X X X X 7 X X X X X X X X X X X X X X 8 X X X X X X X X X X X X X X X 9 X X X X X X X X X X X X X X X 10 X X X X X X X X X X X X X X X X X X X X X 11 X X X X X X X X X X X X X X X X X X 12 X X X X X X X X X X X X X 13 X X X X X X X X 14 X X X X 15 X X

Abb. 2: Nächtl. Tiefsttemperaturen v. 6. – 10. Mai (links) und v. 11. – 15. Mai (rechts)

|               | 6. – 10. Mai   | $11. - 15.$ Mai |
|---------------|----------------|-----------------|
| $T_{\min}$    | $-1$ °C        | $3^{\circ}C$    |
| 1. Dezil      | $4^{\circ}C$   | $5^{\circ}C$    |
| 1. Quartil    | $6^{\circ}C$   | $7^{\circ}C$    |
| Median        | 8 °C           | $10^{\circ}$ C  |
| 3. Quartil    | $11^{\circ}$ C | $11^{\circ}$ C  |
| 9. Dezil      | 12.5 °C        | $13^{\circ}$ C  |
| $T_{\rm max}$ | $14^{\circ}$ C | $15^{\circ}$ C  |
|               | Tab. 2         |                 |

Besonders aussagekräftig ist die grafische Darstellung dieser Kennwerte in sogenannten Thermometerdiagrammen (Abb.3).

Färbt man dann noch die Intervalle zwischen den Kennwerten farbig ein (z.B. das Gebiet für  $T<sub>MIN</sub>$ bis 1. Dezil in dunkelblau, das Gebiet zwischen dem 1. Dezil und 1. Quartil in hellblau usw.), dann haben diese Diagramme einen hohen Informationswert. Mit einem Blick sieht man z.B., dass in der Pentade 6. – 10. Mai 50% der TTEMP zwischen –1 °C und 8 °C lagen, während in der nachfolgenden Pentade in 50 % aller Fälle nächtl. Tiefsttemperaturen von 10 °C und höher gemessen wurden.

Interessant ist auch ein **St.u.Bl. mit Kern** (Abb. 4). Darin ist die Häufigkeitsverteilung einer umfassenden Stichprobe (im Beispiele die der TTEMP vom 8. bis 18. Mai) und einer Teilstichprobe (im Beispiel die TTEMP der Eisheiligentage) so dargestellt, dass man die zu untersuchende Verteilung deutlich als "Kern" erkennt.

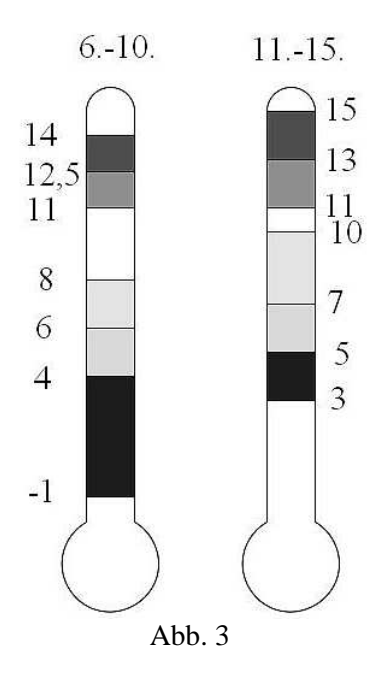

Hier könnte man herausarbeiten:

- In rund 76 % aller Nächte betrug die Tiefsttemperatur in der Eisheiligenzeit in den letzten 16 Jahren 6° bis 12° C, in der übergreifenden Periode vom 8. bis 18. Mai aber nur etwa 73 %.
- Frühsommerliche Tiefsttemperaturen (von 10° C bis 12° C) gab es in der Pentade vom 11. – 15. Mai in 31 von 80 Nächten (≈ 39 %), in der gesamten Periode dagegen nur in 62 von 176 Nächten ( $\approx$  35 %).

Auch dieses Diagramm zeigt: Die sogenannten Eisheiligen waren in den letzten 16 Jahren sicher nicht von auffallenden Kälterückfällen geprägt.

Abb. 4: Nächtl. Tiefsttemperaturen v. 8. - 18. Mai, hervorgehoben die vom 11. - 15. Mai

#### nächtlichen 3 Monatsgang der **Tiefsttemperaturen**

Jetzt führen wir die Untersuchungen am Computer mithilfe von EXCEL weiter. Voraussetzung ist. dass die Schülerinnen und Schüler bereits mit EXCEL gearbeitet haben.

Als Arbeitstabelle ist die vorn abgedruckte Tab. 1 eingegeben und belegt die Spalten A bis Q.

In den nachfolgenden Spalten (z.B. ab Spalte S) werden ausgewählte Kennwerte (zunächst 1. Dezil, 1. Quartil, Median, 3. Quartil und 9. Dezil) für jeden Tag vom  $1. - 20$ . Mai bestimmt. Dies gelingt mithilfe der entsprechenden Funktionen aus dem Menü "Einfügen – Funktion einfügen – Funktionskategorie: Statistik" innerhalb einer Viertelstunde.

Die Schülerinnen und Schüler erhalten den Auftrag, den Verlauf dieser fünf Kennwerte vom 1. bis 20. Mai in einem Linien-Diagramm darzustellen. Das Ergebnis ist nicht überzeugend, weil es in einigen Reihen von Tag zu Tag erhebliche Sprünge gibt. Obgleich die ausgewählten Kennwerte an sich robust sind, zeigt es sich hier, dass 16 Werte pro Datumstag für eine weitgehende Datenanalyse etwas wenig sind. In einer solchen Situation kann man Glättungen der Reihen vornehmen.

Hier bietet sich die Hanning-Glättung an, bei der die geglätteten Werte zu

$$
t_{n, geglättet} = \frac{t_{n-1}}{4} + \frac{t_n}{2} + \frac{t_{n+1}}{4}
$$

bestimmt werden. Für die Randwerte gilt

$$
t_{1, geglättet} = \frac{3 \cdot t_1}{4} + \frac{t_2}{4}
$$

und

$$
t_{20, geglättet} = \frac{3 \cdot t_{20}}{4} + \frac{t_{19}}{4}
$$
.

Sind die fünf oben genannten Lagemaßzahlen in den Spalten S, T, U, V und W eingetragen, dann wird man für die geglätteten Werte die Spalten X. Y, Z, AA und AB reservieren. Ersetzt man im ersten Diagramm-Entwurf die Datenquellen entsprechend, erhält man das in Abb. 5 dargestellte Linien-Diagramm (von oben nach unten: 9. Dezil; 3. Quartil; Median; 1. Quartil; 1. Dezil).

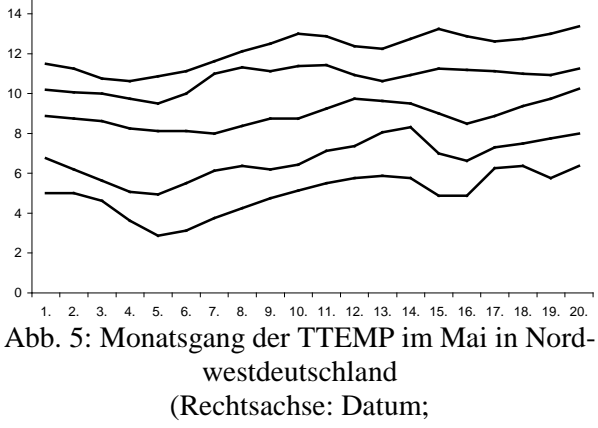

Hochachse: Temperatur in  $^{\circ}$ C)

Die Abbildung zeigt, dass bemerkenswerte Temperaturrückgänge im Beobachtungszeitraum um den 5. Mai herum stattfanden und etwa 10 Tage später noch einmal am 15./16. Mai, dann aber auf einem inzwischen um rund 2 Kelvin erhöhten Niveau. An den eigentlichen Eisheiligentagen vom 11. bis 14. Mai zeigen die wichtigsten Kennwert-Linien ansteigende nächtliche Tiefsttemperaturen.

Die kalte Sophie (15. Mai) zeigte ein sehr unterschiedliches Verhalten: Zum einen gab es in etwa der Hälfte der Jahre nächtliche Temperaturrückgänge, zum anderen aber auch in einem Viertel der Jahre die höchsten Nachtwerte der ersten zwanzig Maitage.

#### **4 Schwankungen von Tag zu Tag**

Die Auswertung der Abb. 5 bringt uns auf den Gedanken, die Unterschiede in den nächtl. Tiefsttemperaturen von Tag zu Tag zu untersuchen, also die Differenzen  $t_n - t_{n-1}$ .

Aus der Arbeitstabelle ist in wenigen Minuten mithilfe von EXCEL-Befehlen eine Tabelle der täglichen Temperaturschwankungen angelegt (Tab. 3).

Die Kennwerte dieser Stichprobe mit 304 Daten lauten:

- 1. Dezil =  $-3$ 1. Quartil  $=-1$  $Median = 0$ 3. Quartil  $= 2$
- 9. Dezil  $=$  3

Man wird sie mithilfe der entsprechenden EX-CEL-Funktionen bestimmen.

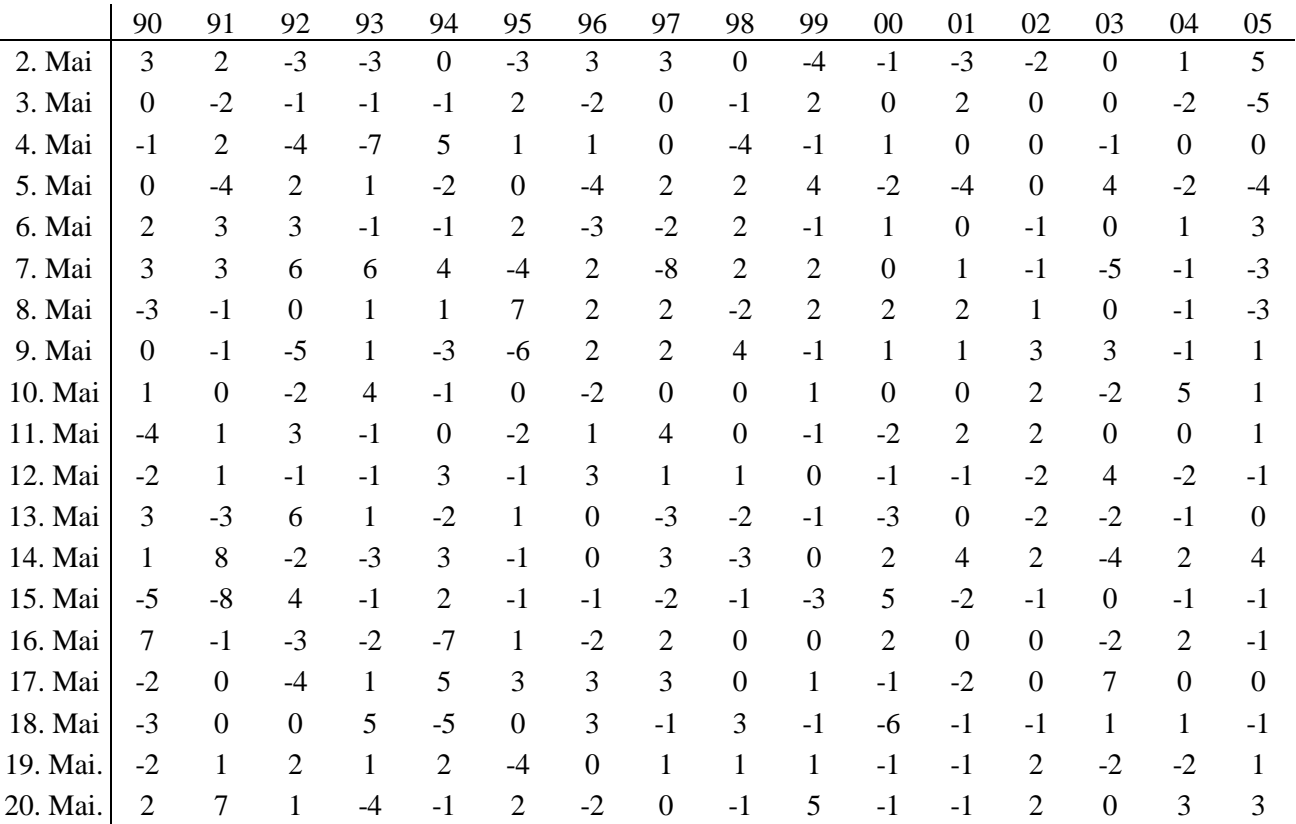

Tab. 3: Schwankungen der nächtlichen Tiefsttemperaturen von Tag zu Tag

Um einen Überblick zu bekommen, sollte man eine Klasseneinteilung etwa wie folgt vornehmen:

- Normale Schwankungen von –2 K bis 2 K
- Deutlicher Temperaturrückgang  $\leq$  3 K
- Deutlicher Temperaturanstieg  $\geq 3$  K

Eine Häufigkeitstabelle (Tab. 4) für diese Klassen kann durch einfaches Auszählen angelegt werden.

Geringe Schwankungen von Tag zu Tag zeigten in dieser Periode die folgenden Tage: 10., 11., 12. und 16. Mai und damit auch die ersten Eisheiligentage Mamertus und Pankratius.

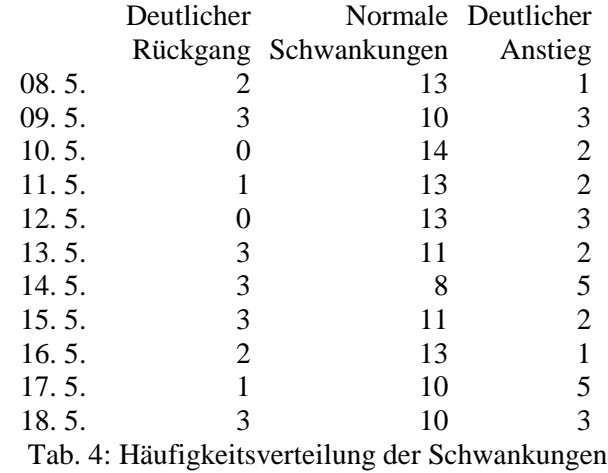

In rund 20 % der Tage vom 13. bis 15. Mai traten deutliche Rückgänge der nächtlichen Tiefsttemperaturen auf, in der gleichen Zeit gab es aber ebenso oft deutliche Temperaturanstiege. Am häufigsten gab es auffallende Temperaturschwankungen am 14. Mai.

# **5 Zusammenfassung**

Die Ergebnisse unserer Untersuchungen sind in den Abbildungen 4 und 5 und in der Tabelle 3 zusammengefasst. Die Frage "Gilt die Eisheiligenregel noch?" lässt sich mindestens für Nordwestdeutschland aktuell so beantworten:

- Die Wahrscheinlichkeit, dass es am 11. und 12. Mai zu Kälterückfällen kommt, ist so gering, dass man sie für Mamertus und Pankratius ausschließen kann.
- Die Wahrscheinlichkeit, dass es an den restlichen Eisheiligentage zu deutlichen nächtlichen Temperaturrückgängen kommt, liegt bei etwa 20 %. Doch ist dabei zu bedenken, dass das Niveau der Nachttemperaturen zu dieser Zeit bereits so hoch ist, dass die Kälterückfälle nicht zu Nachtfrösten führen.
- Bodenfrost-gefährdet sind dagegen die Tage um den 5. Mai.

# **Literatur**

- Heiler, Siegfried / Michels, Paul: Deskriptive und Explorative Datenanalyse. München: Oldenbourg 1994 (2. Aufl. voraussichtlich 2007)
- Michels, Bernhard: Der immerwährende ganzheitliche NATUR und WETTER KALENDER. München: BLV 1998
- Nordmeier, Günter: "Erstfrühling" und "Aprilwetter"- Projekte in der explorativen Datenanalyse. SiS, 9. Jahrgang 1989, Heft 3
- Polasek, Wolfgang: EDA Explorative Datenanalyse, Einführung in die deskriptive Statistik. Berlin: Springer, 2. Aufl. 1994
- Rocznik, Karl: Wetter und Klima in Deutschland. 3. Aufl. bearb. von G. Müller-Westermeier unter Mitarb. von H. Staiger. Stuttgart: Hirzel 1995

#### **Anschrift des Verfassers:**

Günter Nordmeier Platanenallee 9 49152 Bad Essen

### **Aus dem Arbeitskreis Stochastik**

Auf der Mitgliederversammlung am 11. 11. 2006 in Soest stellte der bisherige 1. Sprecher Jörg Meyer sein Amt freiwillig zur Verfügung; der Arbeitskreis dankte ihm für 4 Jahre gute Arbeit.

Als neuer 1. Sprecher wurde Andreas Eichler mit großer Mehrheit gewählt.

Die bisherige 2. Sprecherin Elke Warmuth wurde mit großer Mehrheit in ihrem Amt bestätigt.

Die bisherige 2. Sprecherin Laura Martignon schied freiwillig aus ihrem Amt aus.

Es gibt nunmehr auch einen Tagungsband zu den Herbsttagungen 2004 / 2005, der bei Franzbecker erschienen ist:

J. Meyer (Hrsg.): Anregungen zum Stochastikunterricht, Band 3.

Die nächste Herbsttagung 2007 soll das Thema "«Daten und Zufall» als Leitidee in der Sekundarstufe I" haben.

Näheres wird sich auf der Homepage (http://www.mathematik.uni-dortmund.de/ak-stoch/) finden.